#### **Convert Excel To EXE Crack**

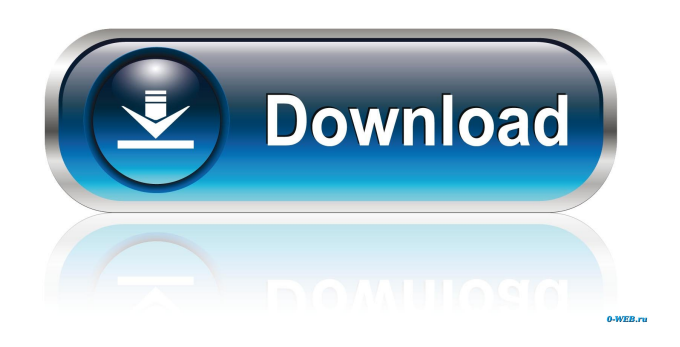

**Convert Excel To EXE Crack+ Free [Win/Mac] [Updated] 2022**

The first step in a more flexible and comfortable use of Office is to convert the files so they are opened by every program and not only by the office ones. Convert Excel to EXE allows you to convert different types of documents, including PDF, to executable files. The first step in a more flexible and comfortable use of Office is to convert the files so they are opened by every program and not only by the office ones. Convert Excel to

EXE allows you to convert different types of documents, including PDF, to executable files. What Is the Convert Excel to EXE Features? The Convert Excel to EXE is a simple but useful application which converts Excel spreadsheets to EXE (executable) files. It uses the OpenOffice.org XML File Formats as input. You can choose any location where your Excel files are saved, for the output. In the next step you can add the files you want to convert or import a text file with the Excel files' names and locations. You can set the output location and the output file name pattern. The size of the output can be limited

to a few MB. When all the required fields are set and the conversion starts, Convert Excel to EXE creates an EXE file with the Excel layout data and settings. Convert Excel to EXE can be useful to make your Excel files useful in different situations. And as it is a very simple application, it's very easy to use. Instal Convert

Excel to EXE The Convert Excel to EXE is a useful and easy to use application to convert Excel spreadsheets into executable files. Moreover, you can use it to convert different types of documents, including PDF. With just a few clicks, Convert Excel to EXE will convert different types of files. The application is very easy to use and does not require any professional skills. After installing the software, you need to do a few easy steps to finish your conversion task. All you need to do is set the location and name of the executable file, and you are ready to go. Convert Excel to EXE will simply make all your Excel files functional, giving you a simple solution to the issue of Excel compatibility. If you are trying to convert your Excel files to other formats like PDF, Convert Excel to EXE will do it for you in a few clicks. The only thing you need to do is add the files

you want to convert, or import a text file with

the

**Convert Excel To EXE Crack With License Key**

This macro recorder allows you to capture keyboard shortcuts and mouse clicks into a macro recording. With the help of the macro recorder, you can record the user's actions on the worksheet so you don't have to remember

the workbook's keyboard shortcuts. Reworking the recorded macro actions will allow you to save time. To record a macro in Excel: 1. Choose File  $\rightarrow$  New from the main menu. 2. Select Macro Recording. 3. Enter a name for the macro recording and select a folder where you would like to save it. 4. Choose Save Macro Recording. 5. Choose a macro recorder file that you want to edit. 6. When finished, close the macro recording file. Perform recorded macro actions: 1. Open the file that you saved in the macro recorder in

Excel. 2. Choose File  $\rightarrow$  Run. 3. Select Run Macro. Keyboard shortcuts: Here are the keyboard shortcuts for the macro recorder to save you time. + Home/End: Toggle between the line numbers at the bottom of the window and the selection of a cell. + Right arrow: Toggle between selections of cells and the display of their formulas.  $+$  A: The add function.  $+ S$ : The select function.  $+ F$ : The fill function.  $+ N$ : The insert new row function.  $+$ E: The insert new column function. + T: The transpose function.  $+$  /: Insert a zero.  $+$  : Opens a new blank line. + Enter: The save function. + Esc: Select the next cell. + Tab: Moves to the next cell.  $+ 1$ : The left arrow function.  $+ 2$ : The down arrow function.  $+ 3$ : The right arrow function.  $+4$ : The up arrow function.  $+$  [: Changes the selection. + ]: The end of the selection. + Shift: The first function in the selection.  $+$  Shift  $+$  1: The second function in the selection.  $+$  Shift  $+$  2: The third function in

the selection.  $+$  Shift  $+$  3: The fourth function in the selection.  $+$  Shift  $+$  4: The fifth function in the selection.  $+$  Shift  $+$  5: The sixth function in the selection.  $+$  Shift  $+$  6: The seventh function in the selection.  $+$  Shift  $+$  7: The eighth function in the selection.  $+$  Shift  $+$  8: The ninth 1d6a3396d6

Convert Excel to EXE 2.1 - the fastest converting tool of Excel to EXE conversion from Excel to EXE converter which allows you to convert Excel to EXE with a click of a button in any Windows operating system. It is a free Excel to EXE converter. Convert Excel to EXE 2.1 is designed to convert MS Excel 2010, 2007, 2003, XP, VISTA, Windows 7, 8, 8.1 and 10 files and can process workbooks with different file formats. It can convert MS Excel 2007, 2010, 2003, XP, VISTA, Windows 7, 8, 8.1 and 10 files to EXE in batches of 1000 files. Convert Excel to EXE can convert MS Excel XLSX, XLS, XLT, XLW, XLSM, XLA, XLTX, XLTX, XLSB, XLWB, XLWX, XLSX, XLAX, XLSBX, XLSBT, XLAXB, XLAWB, XLSXB, XLAXBX, XLAWBX, XLAXBX, XLAWBX,

## XLSBX, XLAXBX, XLAWBX, XLSXBX, XLAXBX, XLAWBX, XLAXBX, XLAWBX and XLAXBX files. Download Excel to EXE converter now. Free Excel to EXE converter. Convert Excel to EXE 2.1.exe is a tool that can convert MS Excel XLS, XLSX, XLT, XLW, XLSM, XLA, XLTX, XLTX, XLSB, XLWB, XLSX, XLAX, XLSBX, XLAXB, XLAWB, XLAXBX, XLAWBX, XLAXBX, XLAWBX, XLAXBX, XLAWBX, XLAXBX, XLAWBX, XLAXBX, XLAWBX, XLAXBX, XLAWBX, XLAXBX, XLAWBX, XLAXBX, XLAWBX, XLAXBX, XLAWBX, XLAXBX and XLAXBX files to EXE files. It

**What's New In?**

 No, this file is not corrupted, it's a valid utility that has been blocked by your security software. In some cases, we are not even given the option to remove the tool from the list of

## blocked programs. The only solution is to contact the manufacturer and ask them to fix the security flaws in their software. Would you like to join the beta team of experts who are helping PC users to fix or rate this software? For additional hints on how to rate software, please see Is a session in an MVC controller vulnerable to a SQL injection attack? Let's say I have a simple MVC website, which is running on a web server. The server's web root directory has the following structure: index.php app/ assets/ /css/ /js/ /images/ app.php /model/ index.php contains: session\_start(); require\_once("app.php"); app.php contains:  $$db = new DB_Connect$ ;  $\delta$ db->connect();  $\delta$ model = new Model(); In app.php, the model file is responsible for connecting to the database. I am using this structure because it makes it easier to put all my code into a single file. My question is, could a SQL injection attack allow for an

# attacker to insert a javascript request, which in turn could allow for them to read an attacker's session information? EDIT: Not sure if it matters, but this is all running on IIS, but using a CGI application pool, not an ASP.NET one. A: If it's a CGI application, yes, it is vulnerable to SQL injection. Of course, if you're using a standard database, the request

will fail anyway, but if you're using a nonstandard database that doesn't (yet) protect from SQL injection, then you're hosed. With ASP.NET, on the other hand, since it's a compiled application, it's immune. G7 nations rally behind nuclear ban treaty Reuters By Stan Chang and Reuters OTTAWA - Seven of the world's largest economies on Wednesday urged Russia to open up its nuclear industry to greater competition to prevent global proliferation of nuclear weapons. The statement was an endorsement of a nonbinding United Nations resolution on the

contentious topic that was approved this month by the General Assembly, with 128 states in favour, 0 opposed, and 5 abstentions. The move by G7 governments comes after Iran's controversial nuclear program made the top of the agenda at a summit in St. Petersburg last month. The West wants to prevent Iran's development of nuclear weapons, but

Mac and Windows Minimum Requirements: MacOSX 10.4.7 and Windows XP SP2 or higher 1024MB of RAM Sega Dreamcast USB 2.0 Keyboard Networked Server Recommended Requirements: 1GB of RAM 4GB of free hard disk space Networked Server Recommended Requirements (only needed for the Tournament mode): Windows Server 2003 Standard or higher 2GB of free hard disk space

#### Related links:

<https://xtc-hair.com/wp-content/uploads/2022/06/mariphy.pdf> [https://www.dizifire.com/wp-content/uploads/2022/06/Nature\\_Paintings\\_Free\\_Screensaver.pdf](https://www.dizifire.com/wp-content/uploads/2022/06/Nature_Paintings_Free_Screensaver.pdf) [https://adsocialnetwork.com/upload/files/2022/06/tyR2oKtv7molHGA7b2kM\\_07\\_59ee3f677f92ea322eb3547d5b8ff2f6\\_file.pdf](https://adsocialnetwork.com/upload/files/2022/06/tyR2oKtv7molHGA7b2kM_07_59ee3f677f92ea322eb3547d5b8ff2f6_file.pdf) <https://embeff.com/jpass-14-6-6-crack-license-code-keygen-pc-windows/> <http://nextgenbioproducts.com/?p=4571> [https://kramart.com/wp-content/uploads/2022/06/Video\\_Blocker\\_for\\_Chrome.pdf](https://kramart.com/wp-content/uploads/2022/06/Video_Blocker_for_Chrome.pdf) <http://mycryptojourney.blog/?p=20787> <https://assicurazioni-finanza.com/?p=2997> <https://www.zoekplein.be/wp-content/uploads/2022/06/vinskha.pdf> <https://crimebarta.com/2022/06/07/scanit-free-win-mac-latest/> [https://facenock.com/upload/files/2022/06/NTuCyZzvcwphPIgGqhQb\\_07\\_3aa682b5dc2f830d92482f3cdedf76a7\\_file.pdf](https://facenock.com/upload/files/2022/06/NTuCyZzvcwphPIgGqhQb_07_3aa682b5dc2f830d92482f3cdedf76a7_file.pdf) <https://bnbeasy.it/?p=3768> <https://kiralikofis.com/drawpile-20140808-crack-activation-key-2022/?p=23791> https://socialstudentb.s3.amazonaws.com/upload/files/2022/06/Jm2xxGjyFTvTTW7gSceO\_07\_3aa682b5dc2f830d92482f3cdedf76a7 [\\_file.pdf](https://socialstudentb.s3.amazonaws.com/upload/files/2022/06/Jm2xxGjyFTvTTW7gSceQ_07_3aa682b5dc2f830d92482f3cdedf76a7_file.pdf)

[https://likesmeet.com/upload/files/2022/06/CwvSLmgCHXDInbmun6DJ\\_07\\_3aa682b5dc2f830d92482f3cdedf76a7\\_file.pdf](https://likesmeet.com/upload/files/2022/06/CwvSLmgCHXDInbmun6DJ_07_3aa682b5dc2f830d92482f3cdedf76a7_file.pdf)

<https://socialcaddiedev.com/wp-content/uploads/2022/06/Agnitio.pdf> <https://grandioso.immo/wallpaperrotator-crack-free-download-april-2022/> <http://topfleamarket.com/?p=15714> <https://community-corals.com/periodic-table-3-11-520-2014-crack-download/> [http://www.momshuddle.com/upload/files/2022/06/3yZg5mDzJGgLFgDX9yrp\\_07\\_59ee3f677f92ea322eb3547d5b8ff2f6\\_file.pdf](http://www.momshuddle.com/upload/files/2022/06/3yZg5mDzJGgLFgDX9yrp_07_59ee3f677f92ea322eb3547d5b8ff2f6_file.pdf)